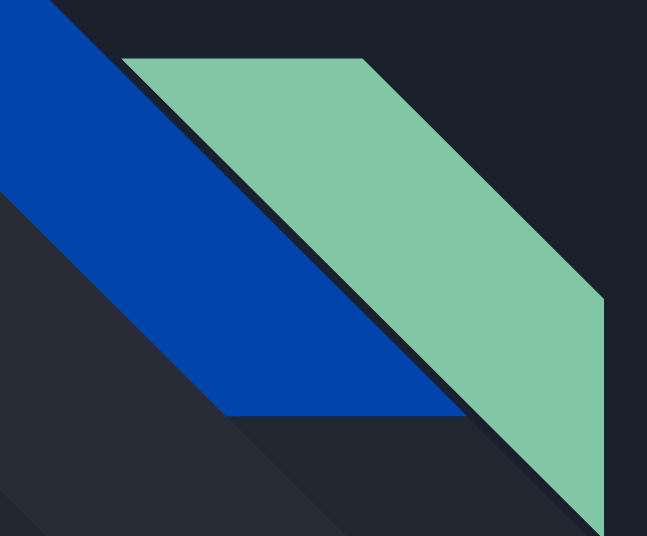

# Lab 2: More Python Features

Data Structures and Algorithms for CL III Nov 8 2019

## Classes and Modules

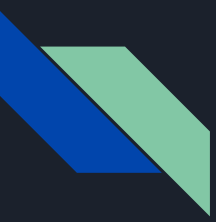

#### What's a module?

- A Python module is any file containing Python code stored on the hard disk
- Generally, modules are intended to be imported (reused) but strictly any Python file is a module
- In Java, a file typically contains one class
	- In Python a module may contain zero, one or more classes
- To import a module stored in 'somefile.py' write:
	- **import** somefile
- You can also import individual functions, variables or classes with the following:
	- o from somefile import func

#### What's a class?

- Classes should be familiar conceptually from Java (templates for objects)
- Inheritance, class and instance variables work intuitively similarly in principle, but there are differences
- A Python function associated with a class is a method
- In Python, you can dynamically add new instance variables even if not defined in the class, as simply as:
	- example\_obj.special\_new\_var = 5
- Another major difference is that you can inherit from multiple parents in Python
	- This can create a "diamond problem" of a class having conflicting members from two parents
	- Order of inheritance matters, which can lead to unintuitive results
	- In general, avoid this

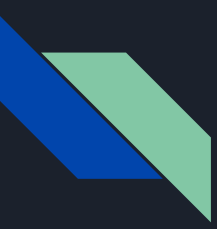

#### Using classes

- To make a class called Student, write simply:
	- class Student:
- After the colon, indent the body of the class
- To make an empty class, you can write pass as the entire body
	- $\circ$  If you define functions in the class body they become methods, likewise class variables
- To instantiate a class, write:
	- $\circ$  john = Student()
- This calls the \_init\_method, if defined like so:
	- def \_\_init\_\_ (self, initvalue1, initvalue2):
- $\bullet$  Self is a keyword similar to "this" in Java  $-$  it refers to the current instance, so you can set instance variables like so:
	- self.name = initvalue1

# Debugging

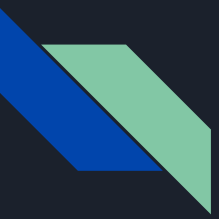

#### Debugging tools

- Debugging can teach you about program flow and lets you suss out really nasty errors more easily
	- Also good for understanding pre-existing algorithms
- The core features of a debugging tool are stepped execution, breakpoints and variable watches
- Use variable watches to track how key variable values are updated
- Use stepped execution (one line at a time) to identify in detail where in a function something has gone wrong
- Use breakpoints with custom conditional statements to stop execution in very long or indefinitely executing loops
	- I.e. only check loop execution on long words in an array, if you have narrowed it down to a problem with the number of characters
- Debuggers help you be methodical, but you still have to narrow down faults yourself

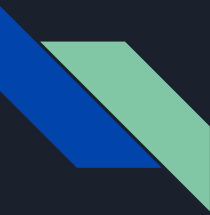

### Help getting started debugging in VS Code

● https://code.visualstudio.com/docs/python/python-tutorial#\_configure-and-run-the-deb ugger